#### **Government of Karnataka Department of Technical Education Board of Technical Examinations, Bengaluru**

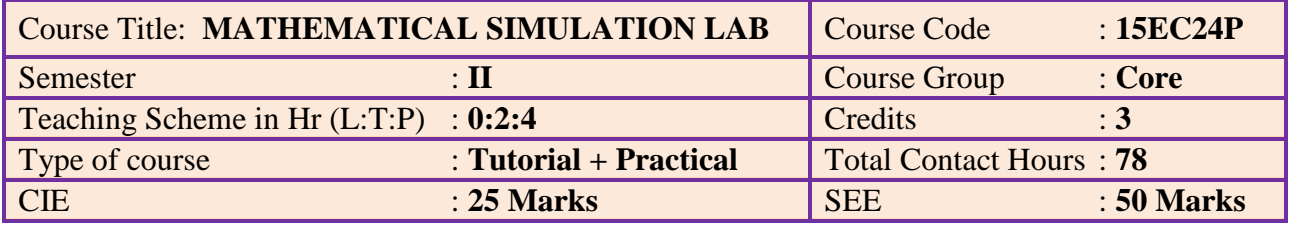

#### **Prerequisites**

- 1. Familiarity and working knowledge of personal computer.
- 2. Elementary knowledge of computer programming and basic understanding of matrices, linear algebra, calculus, trigonometric functions and geometry.

## **Course Objectives**

Familiarization of the syntax, semantics, data-types and library functions of numerical computing languages such as MATLAB and/or SCILAB, and application of such languages for implementation/simulation and visualization of basic mathematical functions relevant to electronics applications.

#### **Course Outcomes**

On successful completion of the course, the students should be able to

- 1. Understand the need for simulation/implementation for the verification of mathematical functions.
- 2. Understand the main features of the MATLAB/SCILAB program development environment to enable their usage in the higher learning.
- 3. Implement simple mathematical functions/equations in numerical computing environment such as MATLAB/SCILAB.
- 4. Interpret and visualize simple mathematical functions and operations thereon using plots/display.
- 5. Analyze the program for correctness and determine/estimate/predict the output and verify it under simulation environment using MATLAB/SCILAB tools.

## **Course Contents**

## **UNIT – I: Tutorial and Practice Duration: 24 Hr.**

**Demonstrate the following with reference to MATLAB/ SCILAB (either one or both) environments.**

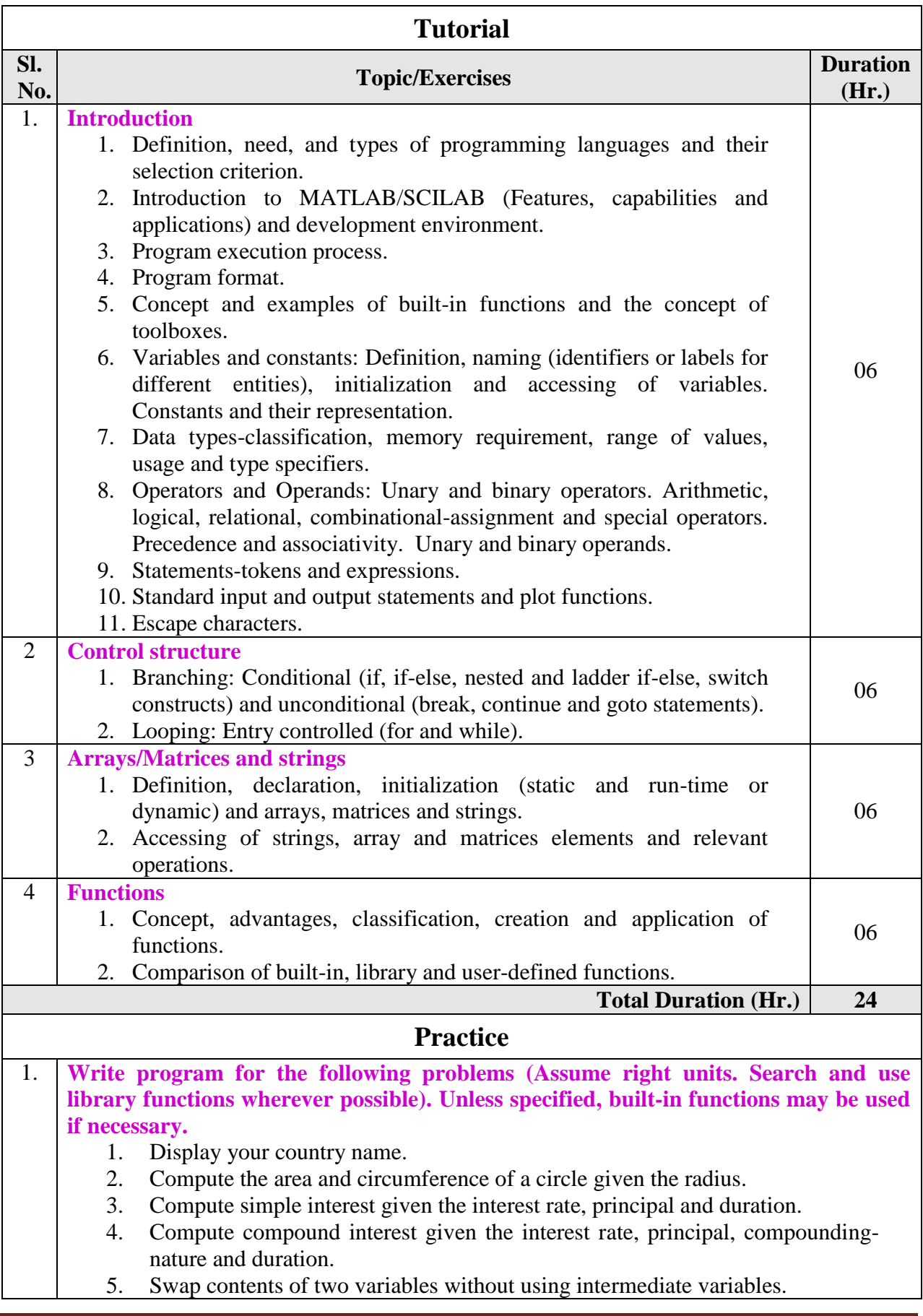

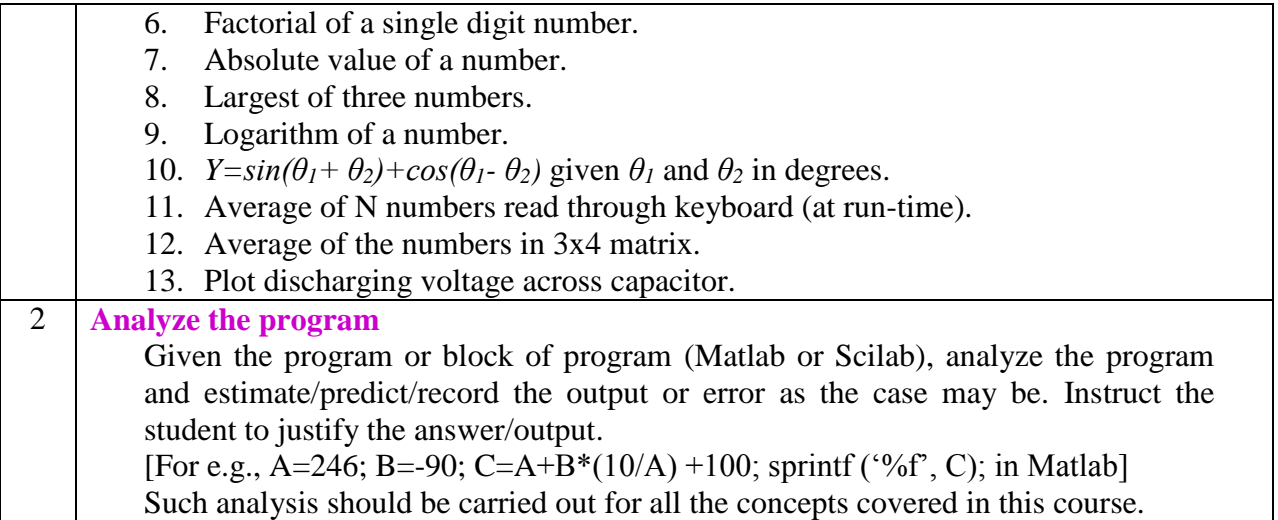

# UNIT – II: Graded Exercises Duration: 54 Hr.

**Write the algorithm/flow-chart and code for the following problems (Assume appropriate data and units wherever necessary. Built-in functions can be used wherever necessary unless specified).**

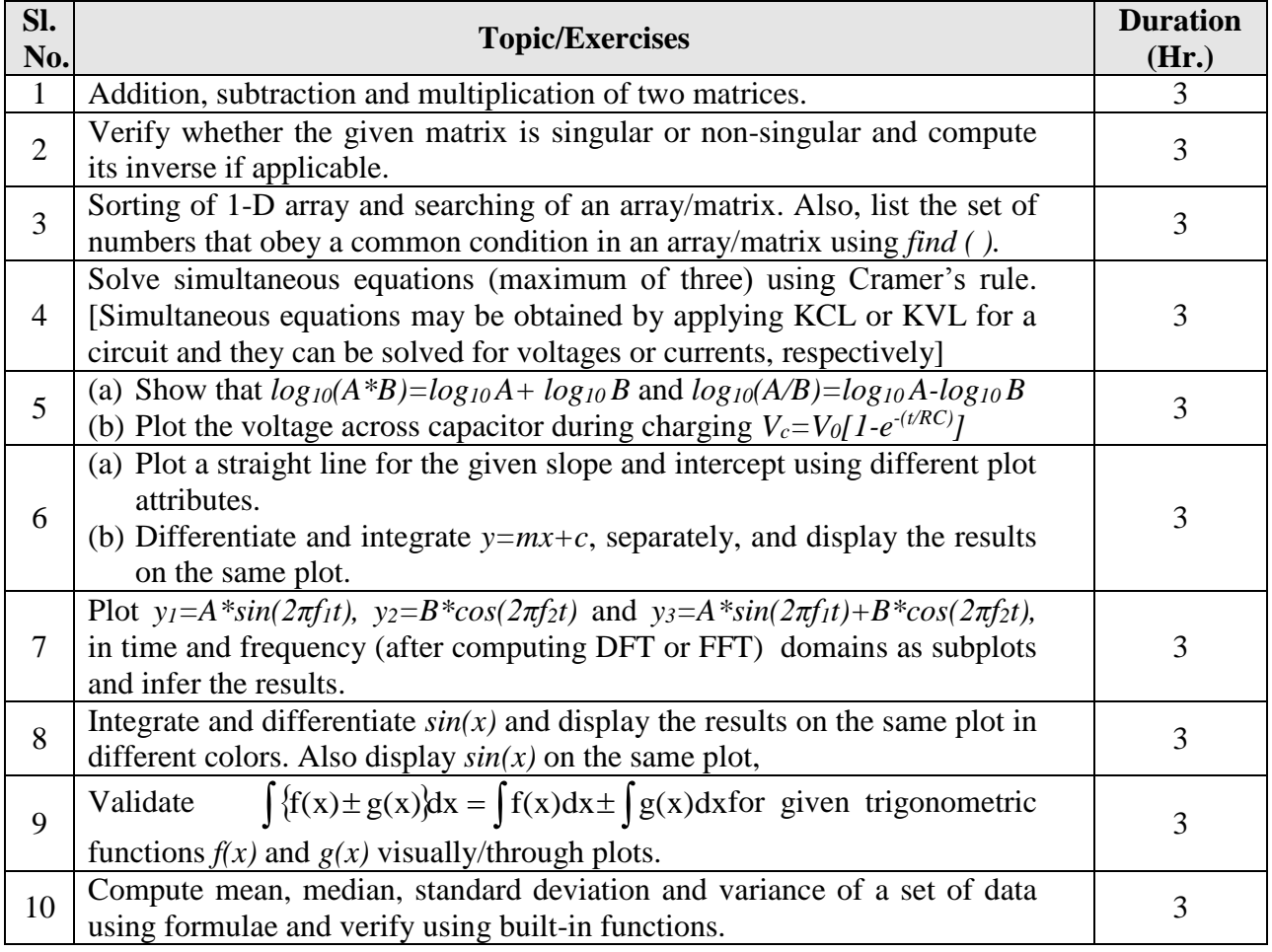

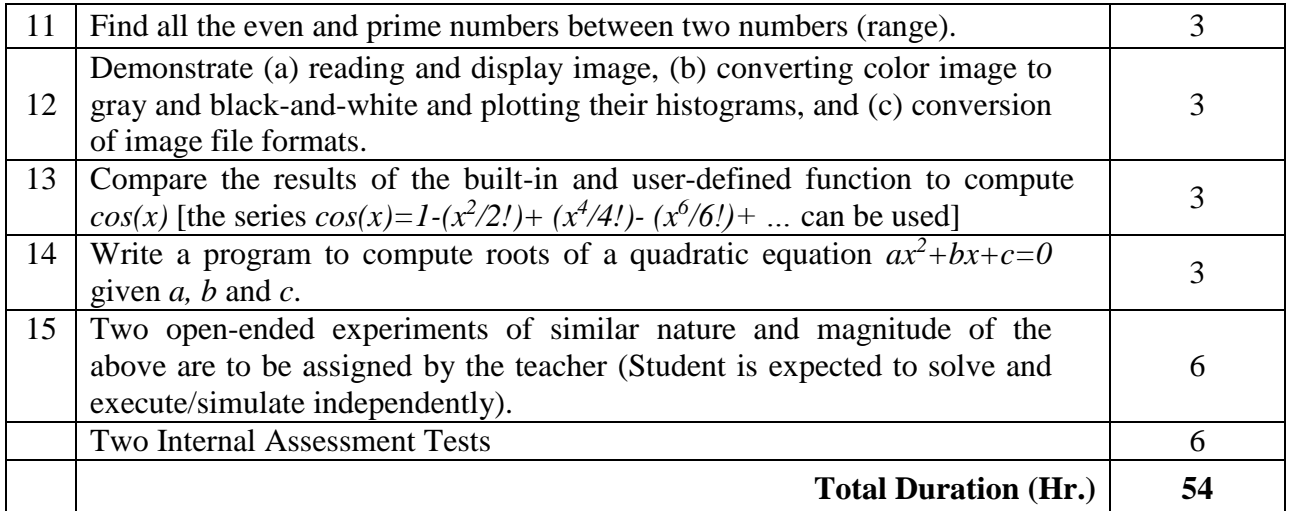

## **References**

- 1. [MATLAB and its Applications in Engineering,](https://books.google.co.in/books?id=rweneNQZTyUC&pg=PR14&lpg=PR14&dq=3.+Introduction+to+MATLAB+by+Rajkumar+Bansal&source=bl&ots=9qlgROd6we&sig=LRWPPO6uSd1oqxESj6HKRUNnfeI&hl=en&sa=X&ei=xJczVfuDPMTe8AWdh4D4Dw&ved=0CEMQ6AEwBg) Rajkumar Bansal, Pearson Publishers, ISBN-10: 8131716813, 2009.
- 2. SCILAB (a Free Software to Matlab), Er. Hema Ramachandran and Dr. Achutsankar Nair, S. Chand Publishers, ISBN-10: 8121939704, 2011
- 3. <http://in.mathworks.com/>
- 4. <https://www.scilab.org/resources/documentation/tutorials>

## **Course Delivery**

The course will be normally delivered through two-hour tutorials and four-hour hands-on practice per week. In Unit-I, tutorials and practice are carried out concurrently. One-hour tutorial followed by two-hour hands-on practice for each of the graded exercises is recommended. However, graded exercise can also be covered at appropriate point of tutorials of Unit-I.

## **Mapping Course Outcomes with Program Outcomes**

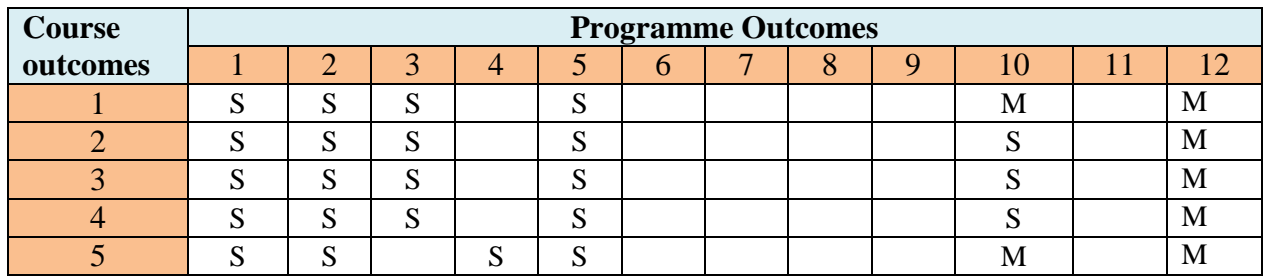

Legends-S: Strong Relationship M: Moderate Relationship.

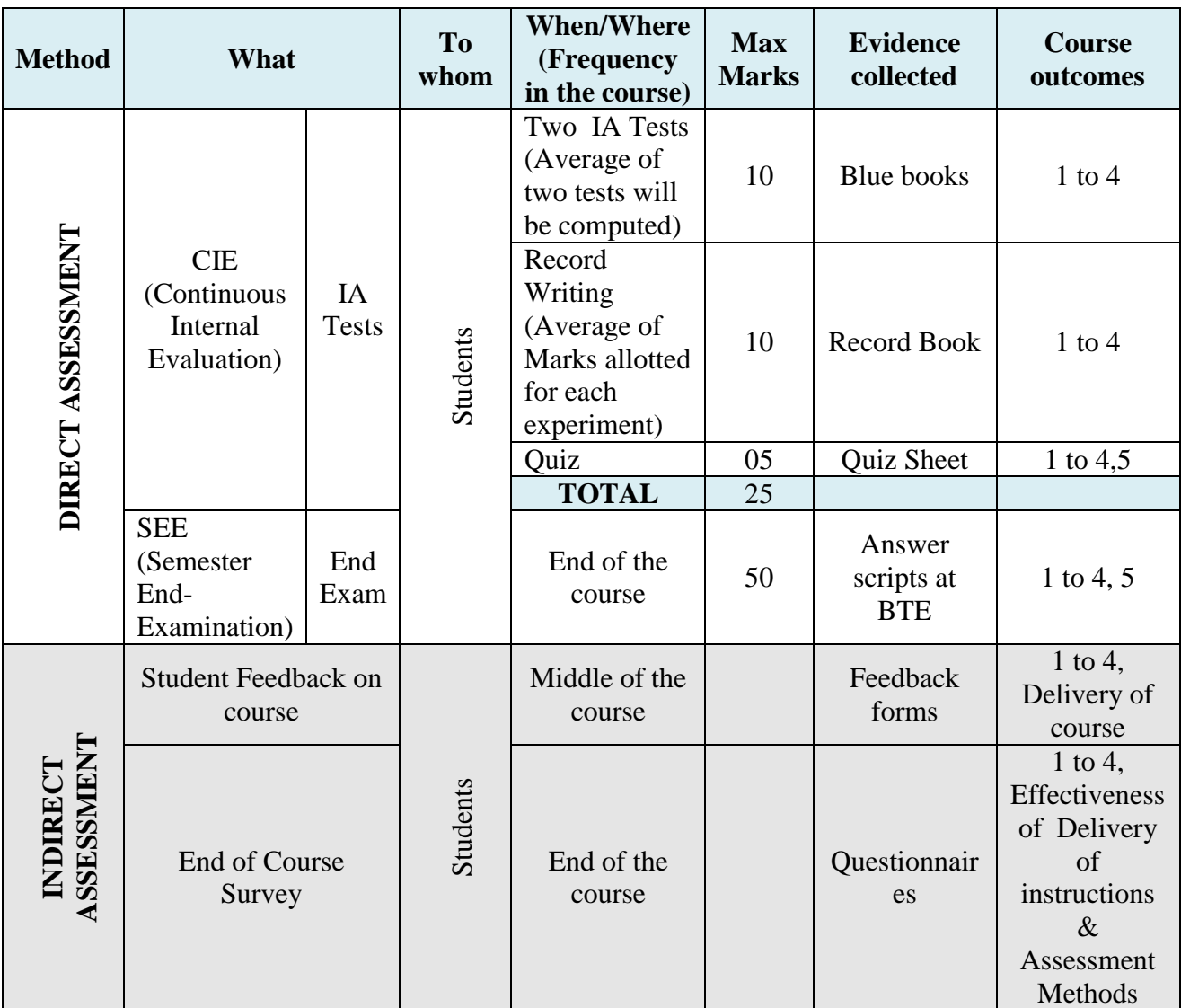

## **Course Assessment and Evaluation Scheme**

**Note:** I.A. test shall be conducted as per SEE scheme of valuation. However the obtained marks shall be reduced to 10 marks. (Any decimals shall be rounded off to next higher digit).

# **Composition of Educational Components**

Questions for CIE and SEE will be designed to evaluate the various educational components such as shown in the following table.

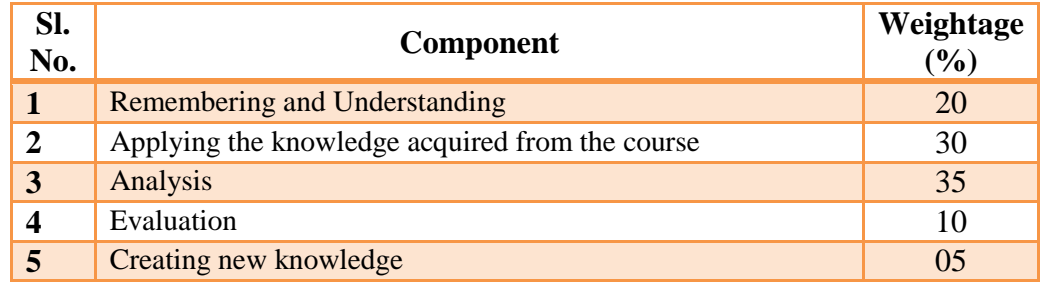

# **Scheme of Evaluation for Semester End Exam**

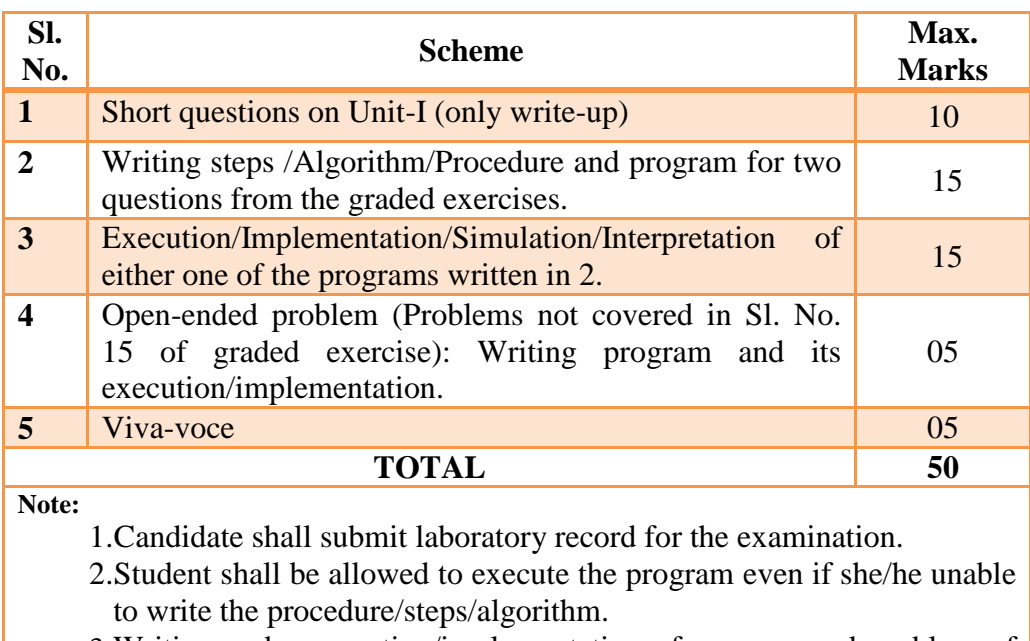

3.Writing code, execution/implementation of an open-end problem of the nature and magnitude specified in Unit-II.

# **Laboratory Resource Requirements**

**Hardware Requirement:** For a batch of 20 students. Computers to students ratio in the laboratory should be 1:1 for a batch of twenty students.

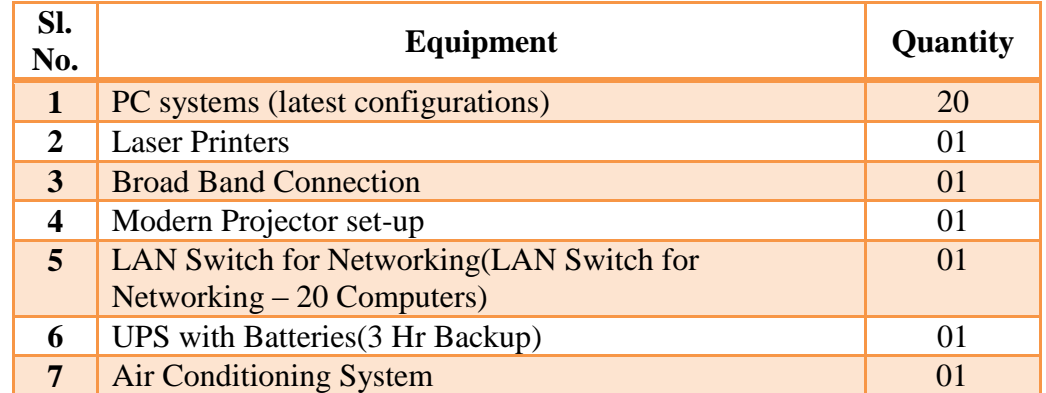

**Software Requirement:** Linux / equivalent Operating System, SCILAB (open-source) or MATLAB.

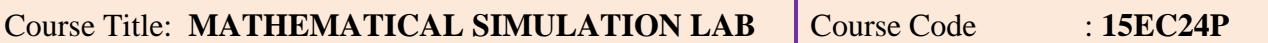

**Write algorithm/flowchart/steps/procedure and programs to solve the following problems. Execution/ implementation of the programs is under MATLAB or SCILAB environment. This list is only indicative but not exhaustive.**

- 1. Add, subtract and multiply two 3x3 matrices.
- 2. Verify if the given matrix is singular or non-singular. Find its inverse if applicable.
- 3. Count number of fail students among N students given their total marks. Also identify the student who has scored exactly 75% and list the students based on their total-marks.
- 4. Solve the given three simultaneous equations using Cramer's rule.
- *5.* Plot the voltage across a charging capacitor in an RC circuit. Also demonstrate that *log10(A\*B)=log10A+log10B.*
- 6. Convert a vector in *rectangular form* to *polar form* and vice-versa.
- 7. Plot a straight line for the given slope *m* and intercept *C* using different line attributes. Integrate and differentiate the line and plot the results on the same plot.
- 8. Plot  $y_1 = A \cdot \sin(2\pi f_1 t)$ ,  $y_2 = B \cdot \cos(2\pi f_2 t)$  and  $y_3 = A \cdot \sin(2\pi f_1 t) + B \cdot \cos(2\pi f_2 t)$ , in time and frequency (after computing DFT or FFT) domains as subplots.
- 9. Validate  $\int {\{f(x) \pm g(x)} dx = \int f(x)dx \pm \int g(x)dx}$  for given trigonometric functions  $f(x)$  and  $g(x)$  visually/through plots.
- 10. Compute mean, median, standard deviation and variance of a set of data such as ages or total marks of 25 students using formulae and verify using built-in functions.
- 11. Find all the odd and prime numbers between two numbers (range) 3 and 200.
- 12. Demonstrate (a) reading and display of image of a color image, (b) converting color image to gray and black-and-white and plotting their histograms, and (c) conversion of image file formats from bmp to jpg and tiff.
- 13. Compare the results of the built-in function and user-defined function used to compute *cos(x).*
- 14. Write a program to compute roots of a quadratic equation  $ax^2 + bx + c = 0$  given *a*, *b* and *c*.
- 15. Two open-ended experiments of similar to the above are to be assigned by the teacher (Student is expected to solve and execute/simulate independently). For example,
	- i. Find the factorial of a number using while loop
	- ii. Plot the forward characteristics of a PN junction diode

#### **End**  $\mathbf{End}$